# Formatos bibliográficos

1. CYMara-Eves A, Thomas J, McNaught J, Miwa M, Ananiadous S. Using<br>text mining for study identification in systematic textures. text mining for study identification in systematic review of current approaches See Bernard Christiens review of current approaches Syst Rev. 2012<br>2046-4053-4-5 2046-4053-4-5 **Formatos bibliográficos o Estilos bibliográficos** question of trust; car Son un conjunto de reglas que definen qué datos deben incluirse al realizar la referencia bibliográfica (Descripción) de cada tipo de documento, así como el orden y el formato tipográfico en que deben transcribirse dichos datos. Grant MJ, Booth A. A typology of reviews: an analysis of 14 review types La utilización de las citas y referencias bibliográficas de una manera coherente y uniforme está regulada a nivel internacional y nacional por diversas normativas. com/en-ca/Systematic+Reviews+in+Health+Care%3A+Meta+Analysis+ Al usar un estilo de cita normalizado se favorece el reconocimiento de la fuente empleada para que cualquier otra persona pueda localizar esos documentos. **Formatos existentes y su ámbito de aplicación:** • **APA** (American Psychological Association): utilizado en psicología, educación y ciencias sociales. Commun K, Cushman R, Grimshaw J, Moher D. • **MLA** (Modern Language Association of America): empleado en ciencias sociales, humanidades, lengua y literatura. • **HARVARD**: es empleado en física, en las ciencias naturales y sociales. • **Vancouver**: utilizado en medicina y ciencias biológicas. • **Chicago**: en historia, humanidades, arte, literatura y ciencias sociales.

References

# **Formatos bibliográficos, ejemplos:**

• APA Normas APA (7ma. ed.). Ejemplos de referencias bibliográficas en formato APA. (Biblioteca Facultad de Odontología – UdelaR) Ver texto en: https://www.bvsodon.org.uy/recursos-para-investigacion/

• Harvard Estilo Harvard para citas y referencias bibliográficas (Biblioteca de CUNEF Universidad - Colegio Universitario de Estudios Financieros. España). Ver texto en: https://biblioteca.cunef.edu/files/docs/Harvard\_Reference.pdf

• Chicago Estilo Chicago (Biblioteca de la Universidad de Alicante) Ver texto en: https://web.ua.es/es/eurle/documentos/trabajo-de-fin-de-grado/estilochicago.pdf

• ABNT

Guia básico para elaboração de referências bibliográficas segundo a ABNT. Revista Entreteses. (Departamento de Comunicação Institucional – Unifesp). Compilação de dados e adaptação de texto: Celina M. Brunieri. Diagramação: Ana Carolina Fagundes. Agosto / 2014..Ver texto em: https://www.unifesp.br/reitoria/dci/images/DCI/revistas/Entreteses/guia\_referen cias\_ABNT\_2014.pdf

## **Formato bibliográfico Vancouver**

**Vancouver aquí:**

En 1978 se reunieron un grupo de editores de revistas en Vancouver (Canadá) para establecer los formatos en que debían ser enviados los artículos para las revistas biomédicas.

- ✔ Este grupo se transformó en lo que es conocido actualmente como el International Committee of Medical Journal Editors (CMJE).
- ✔ **Los requerimientos para artículos incluyeron indicaciones para elaborar bibliografías** basándose en las normas establecidas por la Biblioteca Nacional de Medicina de los Estados Unidos y fueron publicados por primera vez en 1979.
- ✔ Posteriormente se publicaron ediciones incluyendo un anexo referente a las normas de citación bibliográfica. **Bookshelf Books**  $\checkmark$

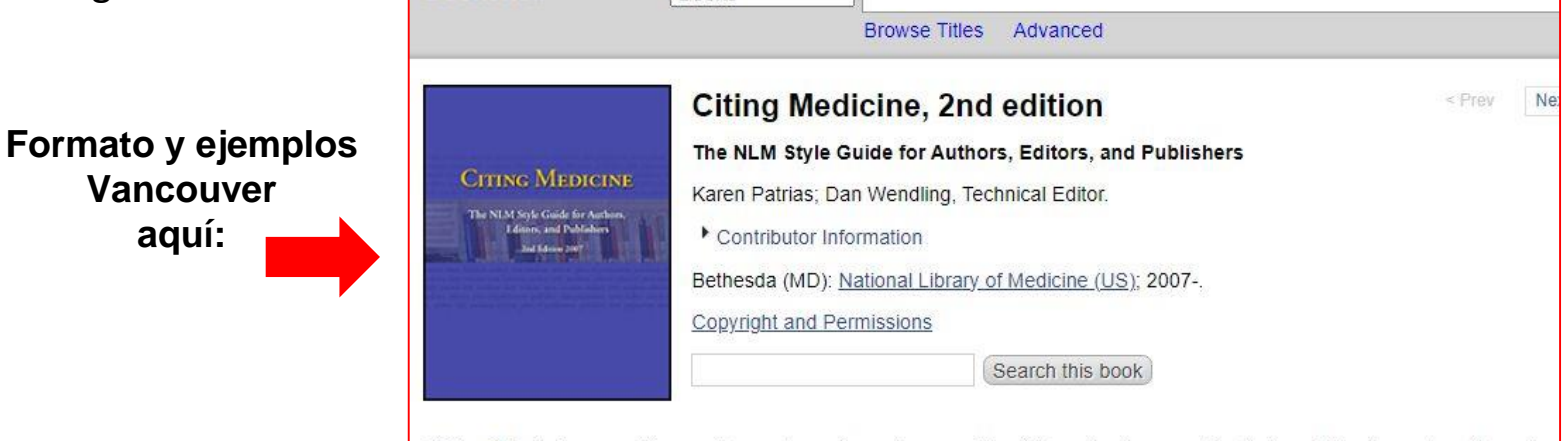

Citing Medicine provides assistance to authors in compiling lists of references for their publications, to editors in revising such lists, to publishers in setting reference standards for their authors and editors, and to librarians and others in formatting bibliographic citations.

### *https://www.ncbi.nlm.nih.gov/books/NBK7256*

Departamento de Biblioteca – Facultad de odontología - Lic. Bibga. Claudia Silvera

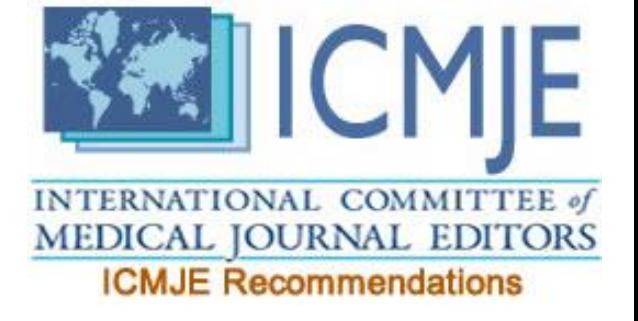

# **Formato de Vancouver recomendado en sitio oficial de la ICMJE:**

https://www.icmje.org/recommendations/browse/manuscript-preparation/preparingfor-submission.html

### *"Style and Format.*

### *References should follow the standards summarized in the NLM's Sample References webpage and detailed in the NLM's Citing Medicine, 2nd edition.*

*These resources are regularly updated as new media develop, and currently include guidance for print documents; unpublished material; audio and visual media; material on CD-ROM, DVD, or disk; and material on the Internet."*

- Página de ejemplos de la NLM: https://www.nlm.nih.gov/bsd/uniform\_requirements.html
- **Libro digital en el sito de MEDLINE:**

Patrias K, author; Wendling D, editor. Citing Medicine: The NLM Style Guide for Authors, Editors, and Publishers [Internet]. 2nd edition. Bethesda (MD): National Library of Medicine (US); 2007-. Available from: *https://www.ncbi.nlm.nih.gov/books/NBK7256*

Este formato de presentación de la bibliografía, es a veces muy detallado. A continuación, hay algunas explicaciones en español de cómo crear referencias para distintos tipos de documentos, y de dónde obtener los datos que se pide para completarlas.

# **¿Cómo se crean las referencias bibliográficas en formato Vancouver?**

Ejemplos de:

- **Artículo científico.**
- **Tesis.**
- **Libros.**
- **Capítulos de libros**.
- **Notación, y citas de documentos en Internet.**

Departamento de Biblioteca – Facultad de odontología - Lic. Bibga. Claudia Silvera

Bibliografia

# **Estructura de la referencia de un artículo científico**

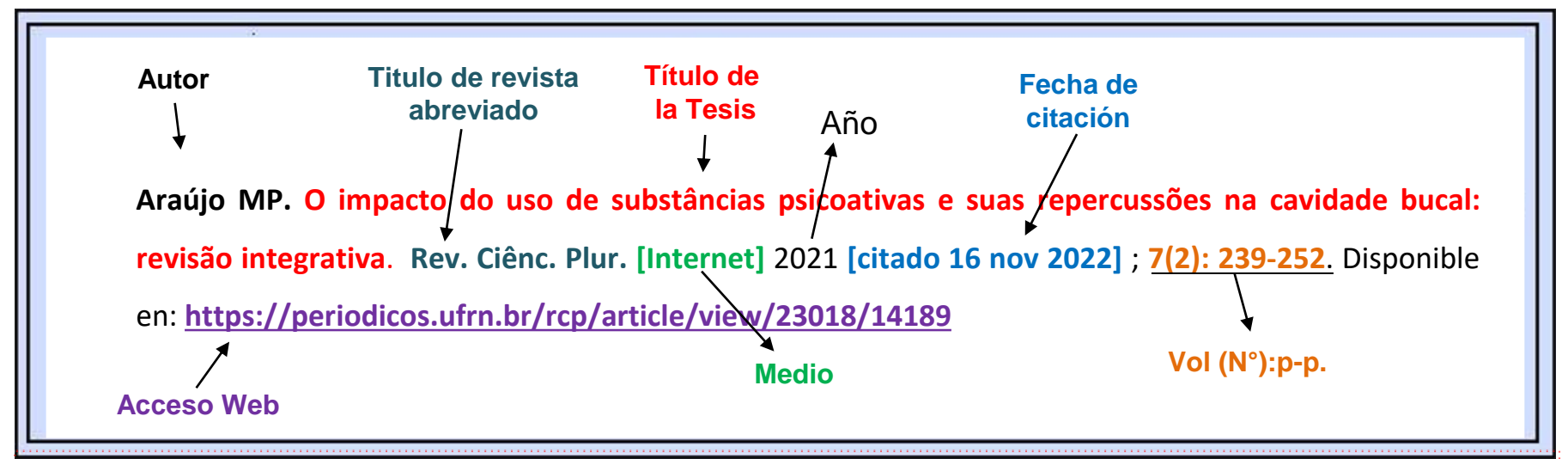

## **Artículo Impreso**

Apellido I, Apellido I. Título del artículo. Tit. abreviado rev. año mes día; Vol(No.): pág. - pág.

# **Artículo (a texto completo en Internet – verificar el acceso)**

Apellido I, Apellido I. Título del artículo. Tit. abreviado rev. [Internet] Año mes dia [Citado 16 nov 2022]; Vol (No): pág. - pág. Disponible en: ww.titulodelarticulorevista.pdf Requiere subscripción.

# **Artículo científico: detalle del formato**

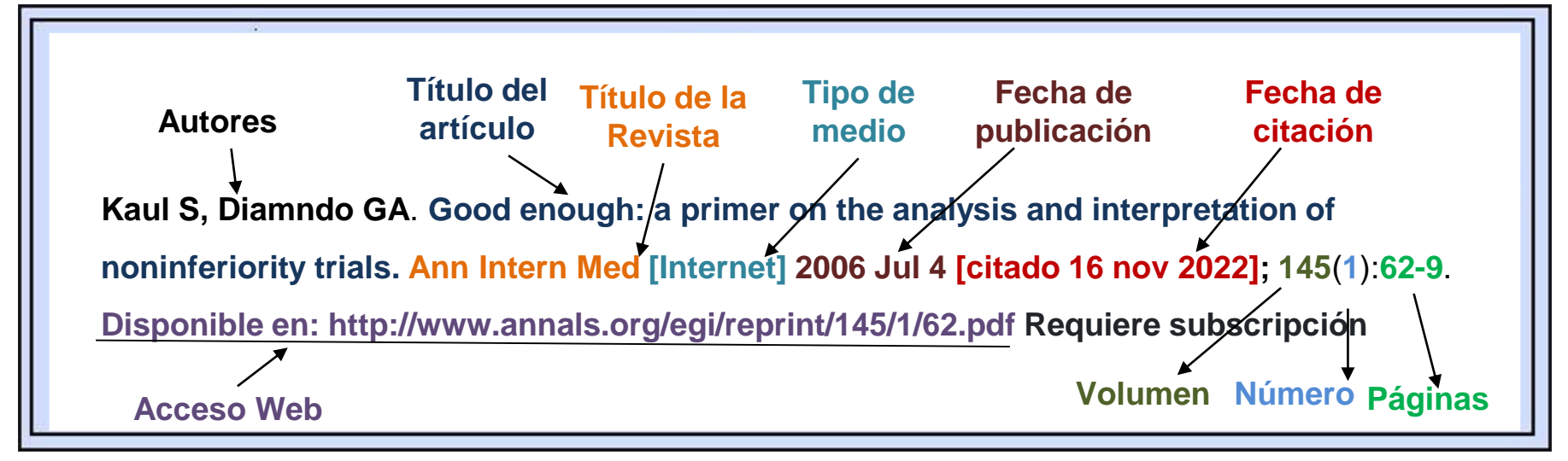

- **Apellido de autor**, espacio**, iniciales de su nombre**, coma, siguiente autor...
- **Título** (solo la primera letra y los nombres propios van en mayúscula. No copiar y pegar títulos y referencias citadas en artículos, usualmente están incompletas o pueden estar incorrectas).
- **Título de la revista en formato abreviado**.
- Indicar medio: **[Internet]**(Ver cómo se abrevian los títulos de las revistas en los catálogos de títulos de *Pubmed Journals* (https://www.ncbi.nlm.nih.gov/nlmcatalog/journals/) o *Portal de Revistas de BVS (*http://portal.revistas.bvs.br/?lang=es)
- **Año,** Indicar: **[citado día mes año]**
- **volumen**, **número**, **página primera – página última**. Indicar: **Disponible en: http://www.direcciondelrecurso.html**
- **"Requiere subscripción"** es un requisito nuevo, ya que casi todas las revistas ahora poseen acceso en modalidad electrónica, aunque no gratuita, y algunas ofrecen contenidos de \_\_\_ forma gratutia aunque ofrezcan algunos contenidos de forma libre.

# **Estructura de la referencia bibliográfica de un Libro o capítulo**

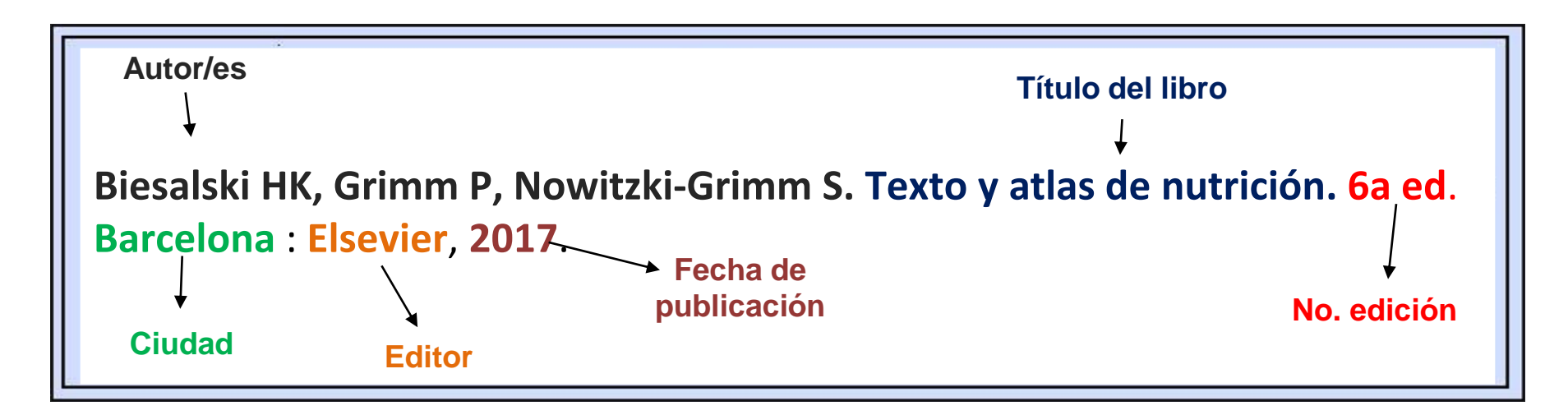

### **Libro**

Apellido I, Apellido I. Título del libro. Ciudad: editor; fecha.

## **Capítulo de libro**

Apellido I. Título del capítulo. **En:** Título del libro. Ciudad: Editorial; fecha. p. 1-10.

# **Estructura de las referencias de Tesis**

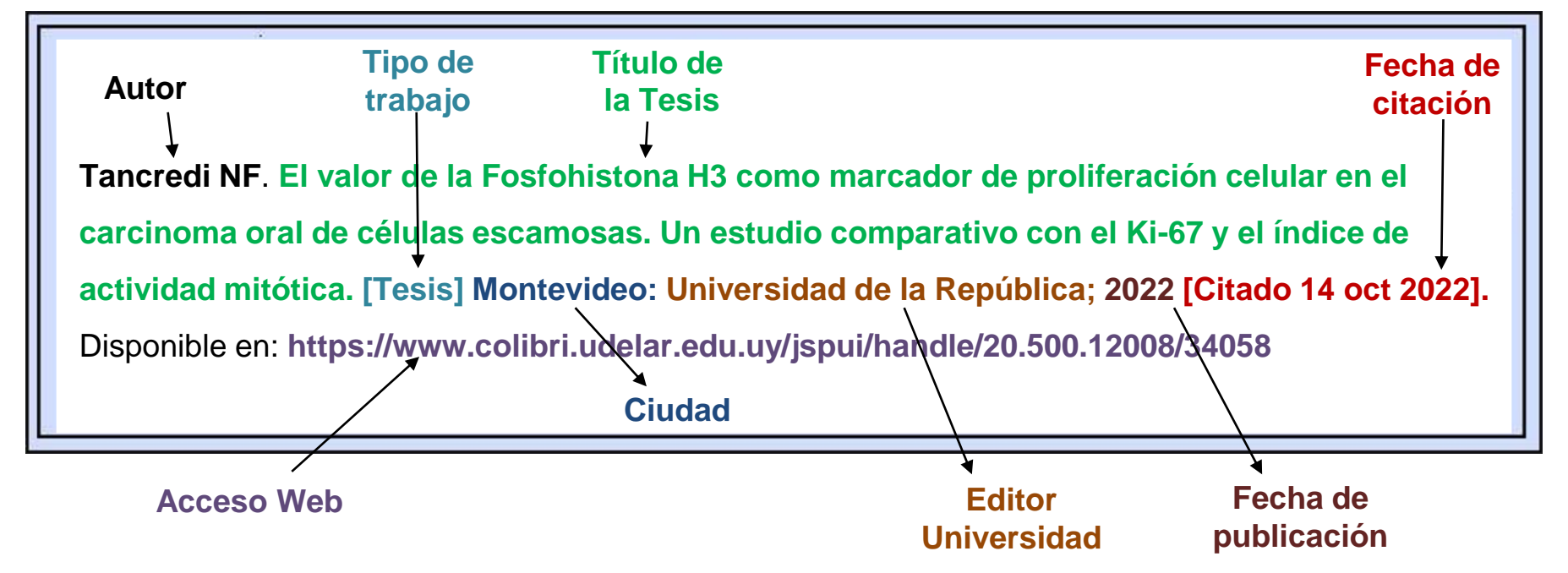

### **Formato - Tesis de maestría:**

Apellido I, Apellido I. Título. **[Tesis].** Ciudad: Editor universitario; año.[Citado dia mes año]. Disponible en: https://www.sitioficialdelatesis.com

### **Cómo citar una tabla de una Tesis:**

Cornwell D. A cost benefit of telemedicine: an assessment of aero-medical evacuation patients throughout the Pacific Basin [Tesis]. [Waco (TX)]: Baylor University, US Army-Baylor University Graduate Program; 1995. Table 4, Total air-evacs vs total potential telemedicine patients; p. 45.Ver más ejemplos de citación de tesis aquí.

# **Ejemplos de referencias bibliográficas de Tesis**

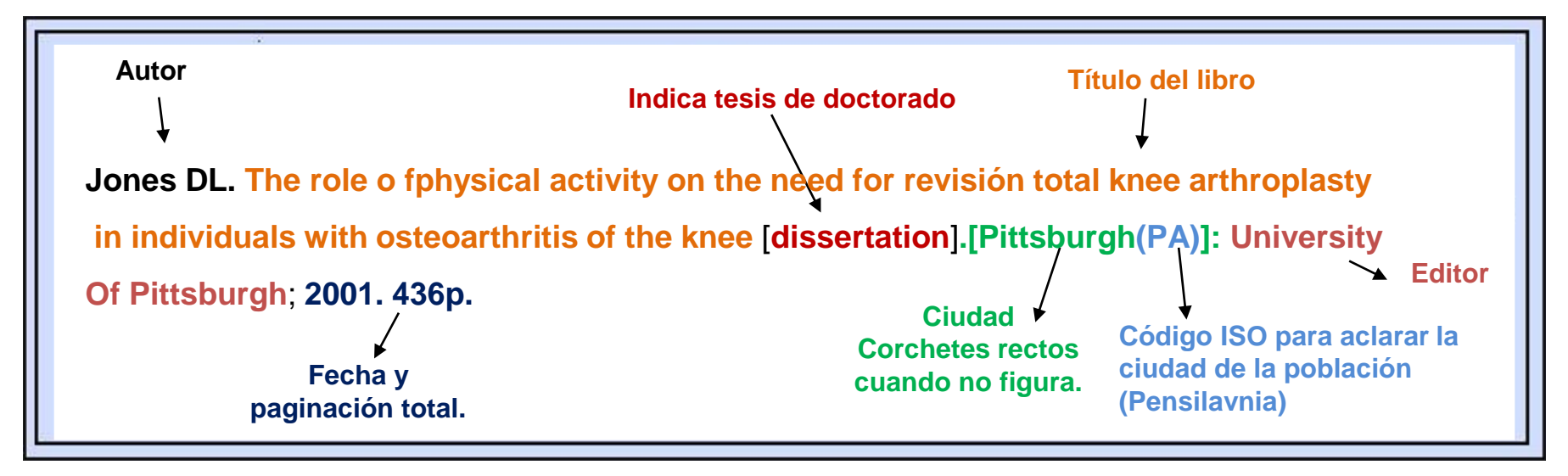

### **Tesis de doctorado en español - redactando en inglés:**

Montes Alvarez MJ. Parametros predictivos de complicaciones macroangiopaticos en la diabetes mellitus tipo 2 que precisa insulinoterapia [**dissertation**]. **Cadiz (Spain):** Universidad de Cadiz; 2005. 180 p. Spanish.

### **Tesis de maestría en francés - redactando en inglés:**

Cisse A. Connaissances et comportements sexuels des jeunes de 15-29 ans sur les M.T.S. et le SIDA a Bamako [**master's thesis**]. **[Quebec (QC)]**: Laval University; 1993. 69 p. French.

### **Tesis de maestría en francés - redactando en español:**

Cornwell D. A cost benefit of telemedicine: an assessment of aero-medical evacuation patients throughout the Pacific Basin [**Tesis**]. **[Waco (TX)]**: Baylor University, US Army-Baylor University Graduate Program; 1995.

# De dónde obtener los datos para crear la bibliografía sobre diferentes

documentos impresos o en línea.

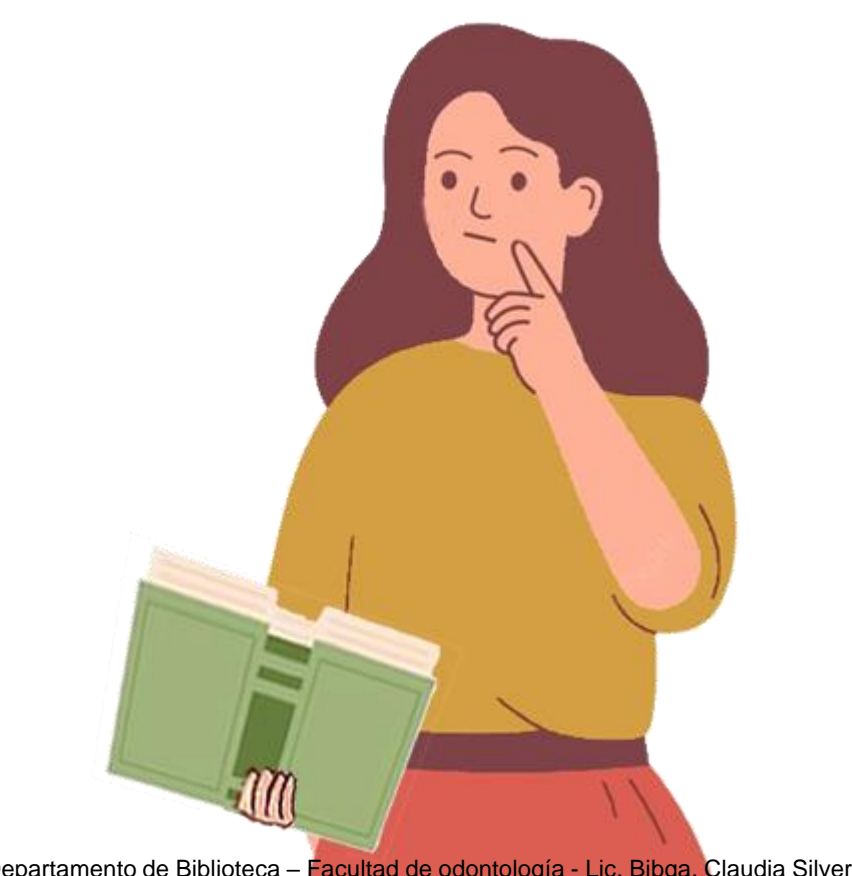

# **Ubicación de los datos para la bibliografía, obtenidos de libros o artículos, impresos o en Internet.**

**Artículos:**

**Portada, lomo, primeras páginas:** Si está en línea (Dirección electrónica URL, no PDF)

**Libros:**

**Portada, tapa, lomo. Hojas finales:** Si es tesis o monografía académica (Buscar URL no PDF)

## **Generalidades: Formato usual:**

Responsable, título del trabajo, paginas. Lugar, Editor, y fecha.

**Si son sitios en páginas Web:** requieren fecha de actualización, de consultado, o de publicación.

**Cuando un dato falta**: [s.d.] (Sin fecha) [s.n.] (Sin editor) [s.l.] (Sin ciudad) Anotaciones de páginas contadas: 55(4): [1-8].

# **Anotación de páginas web contadas o pantallas:** 55(4):**[Aprox. 4 p.].**

(Colocar la cantidad aproximada de pantallas desde la página principal así: [aprox. 3 pantallas]. O [about 3 screens]). (Una forma es mandarlo a imprimir, en la configuración antes de hacerlo, o guardarlo como pdf, así surge el total de páginas que tendría el artículo). (Ejemplo de artículo en línea que no muestra paginación)

# Notación, y citas de documentos en Internet con Formato Vancouver

Los ejemplos originales del formato Vancouver (https://www.nlm.nih.gov/bsd/uniform requirements.html) están en inglés, nuestras anotaciones serán en español:

- **Los títulos van en minúscula, excepto primera letra y lugares o nombres.**
- **Notas:**
- "Available from:" = **"Disponible en:"**
- [cited año mes día] = **[citado día mes año]**
- [about 3 screens] = **[aprox. 3 pantallas]**
- **Los corchetes [ ]** se usan para colocar todo lo que no estaba originalmente en el documento pero que es necesario aclarar, se completan datos como páginas, si falta un dato ([s.n.]), si indicamos un dato extra siempre que el formato lo indique.
- **TESIS: en inglés Doctorado : [dissertation] Maestría: [Master's thesis] . En español ambas: [Tesis].**

# **Tesis de maestría y doctorado**

Las disertaciones y tesis son informes rigurosos de investigaciones originales escritas en apoyo de títulos académicos por encima del nivel de bachillerato.

- **[master's thesis]: Maestrías. Notación en español: [Tesis]**
- **[dissertation]: Doctorados. Notación en español: [Disertación]**

Las citas de disertaciones y tesis son similares al libro estándar, con los siguientes puntos importantes:

Salvo raras excepciones, **las disertaciones tienen un solo autor**. La mayoría de las tesis de maestría también tienen un solo autor, pero ocasionalmente tendrán dos.

**El lugar de publicación** de una tesis o disertación es la ciudad donde se encuentra la universidad u otra **institución que otorga el título**. Muchas disertaciones, en particular las de universidades estadounidenses, no indican el lugar de publicación. Cuando esto ocurra, **obtenga el nombre de la ciudad de otra fuente y colóquelo entre corchetes rectos**. **El editor es la universidad** u otra institución que otorga el título.

**PHD** 

# **Para indicar la Ciudad de publicación de las Tesis:**

El lugar de publicación de una tesis o disertación es la ciudad donde se encuentra la Universidad u otra institución que otorga el título. Muchas disertaciones, **en particular las de universidades estadounidenses, no indican el lugar de publicación**.

Cuando esto ocurra, obtenga el nombre de la ciudad de otra fuente y colóquelo entre corchetes ([]).

# **Reglas generales para el lugar de publicación:**

- El lugar se define como: la **ciudad donde se encuentra la universidad u otra institución que otorga el título**.
- **Siga las ciudades de EE. UU. Y Canadá con la abreviatura de dos letras del estado o provincia** (consulte el Apéndice E: https://www.ncbi.nlm.nih.gov/books/NBK7254/) **para evitar confusiones al citar ciudades menos conocidas o cuando ciudades en diferentes ubicaciones tengan el mismo nombre**, como Palm Springs (CA) y Palm Springs (FLORIDA).
- **Siga las ciudades de otros países con el nombre del país, ya sea escrito o con el código de país ISO de dos letras**(consulte el Apéndice D: https://www.ncbi.nlm.nih.gov/books/NBK7249/) , cuando cite ciudades menos conocidas **o cuando ciudades en diferentes ubicaciones tengan el mismo nombre**, como Londres 2 (ON) y Londres (Inglaterra).

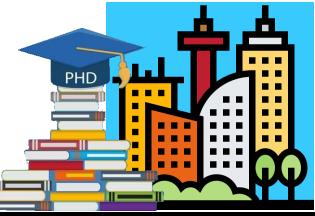

# **Listado de provincias y territorios de Canadá**

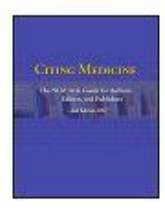

Show details

 $Contents$   $\hearts$ 

Citing Medicine: The NLM Style Guide for Authors, Editors, and Publishers [Internet]. 2nd edition.

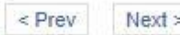

Search this book

### Appendix E Two-Letter Abbreviations for Canadian Provinces and Territories and U.S. States and Territories

Created: October 10, 2007.

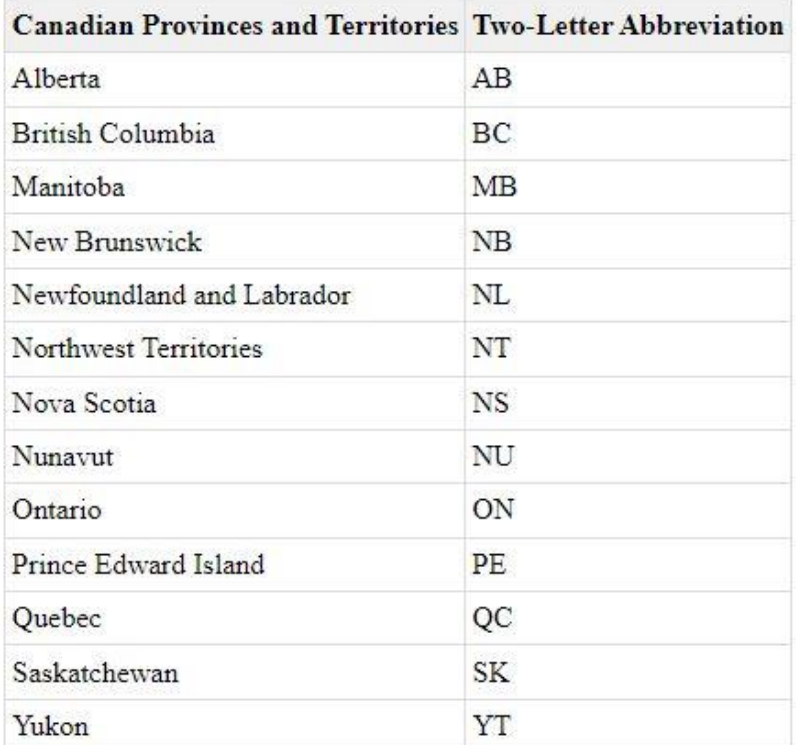

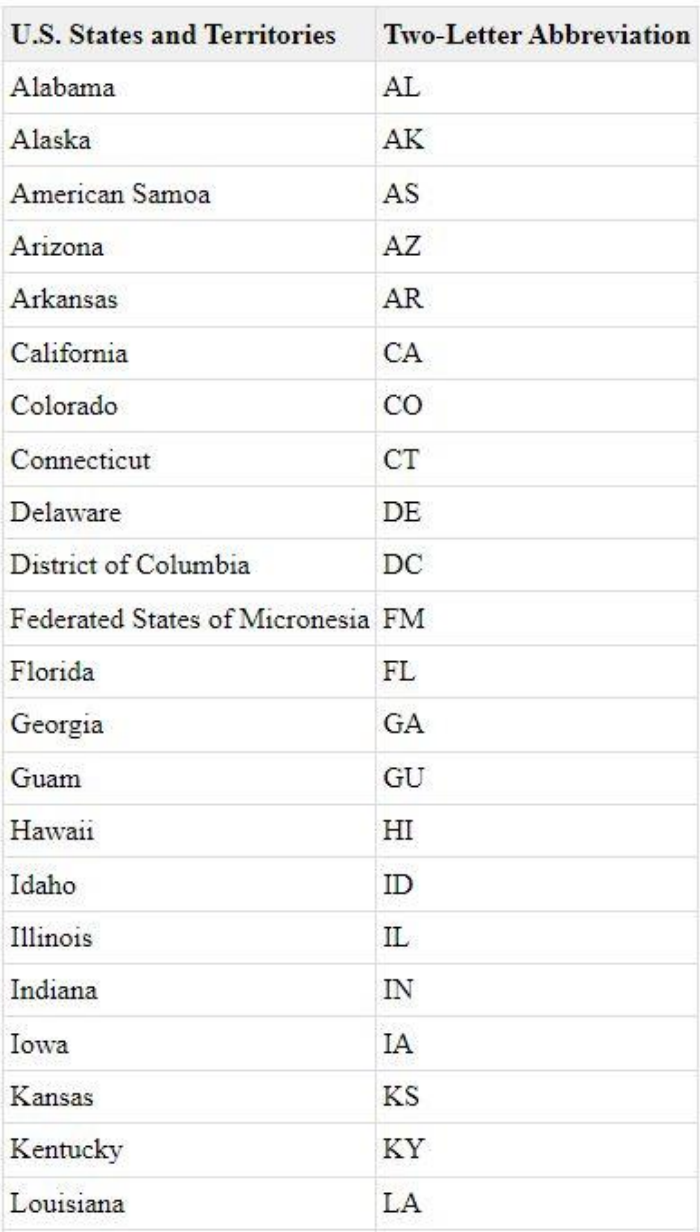

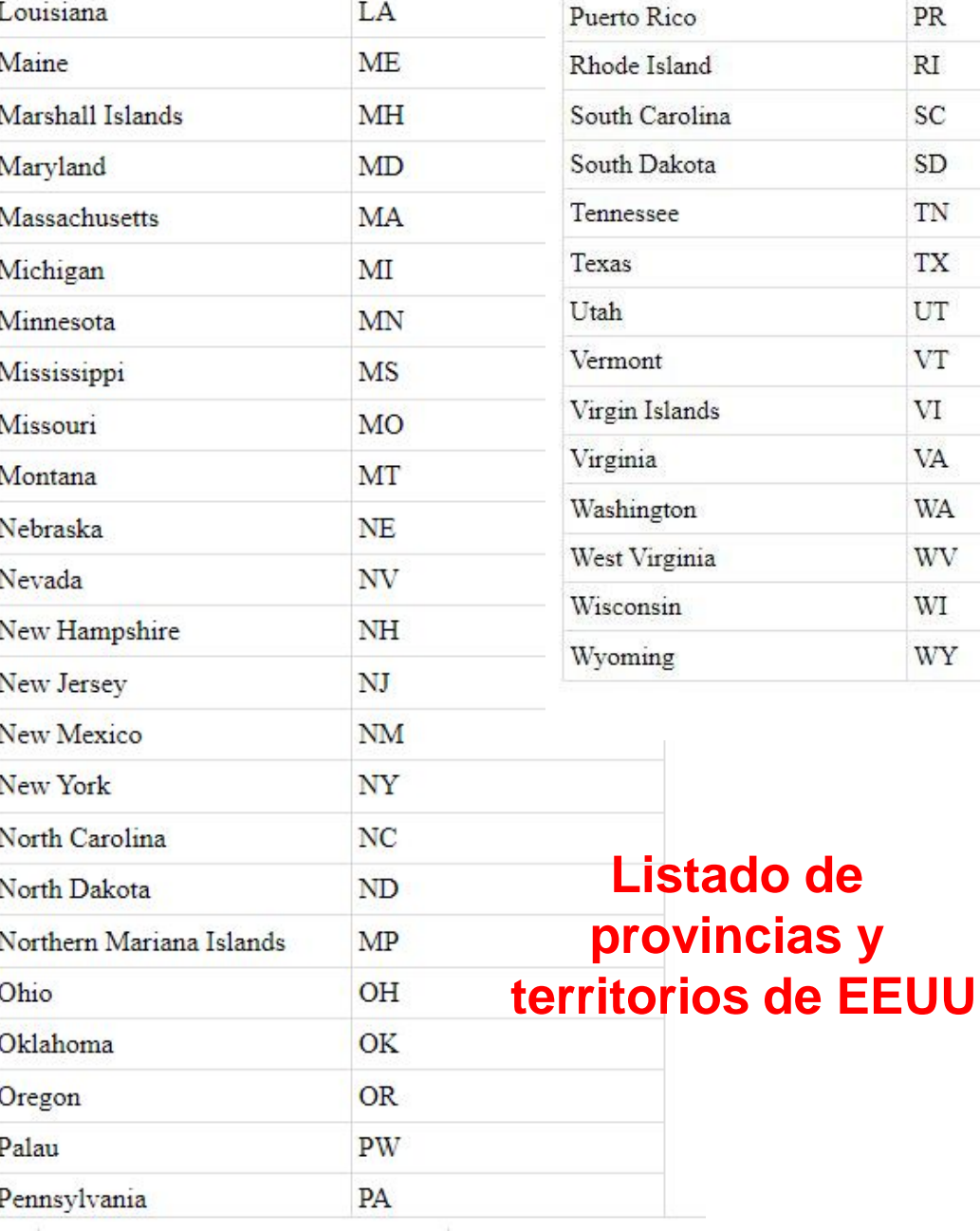

**y** 

 $\overline{\text{PR}}$  $\mathbb{R}\mathcal{I}$  $\rm{sc}$  $SD$  $\mathcal{T}\mathcal{N}$ 

 $\mathbf{T}\mathbf{X}$  $_{\rm UT}$ **VT** 

 $\mbox{VI}$  $\ensuremath{\text{VA}}\xspace$  $\mbox{W\!A}$ WV  $\rm WI$  $\ensuremath{\text{WY}}$ 

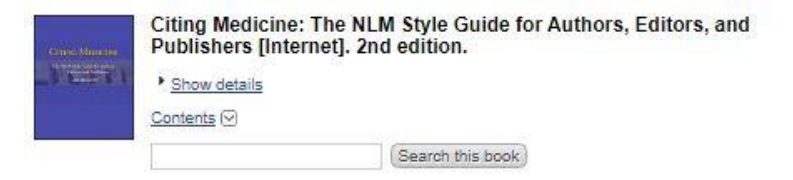

#### Appendix D ISO Country Codes for Selected Countries

Created: October 10, 2007.

-11

Source: International Organization for Standardization. Codes for the representation of names of countries and their subdivisions. Part 1: Country codes. Geneva (Switzerland): The Organization; 1997. (ISO 3166-1: 1997).

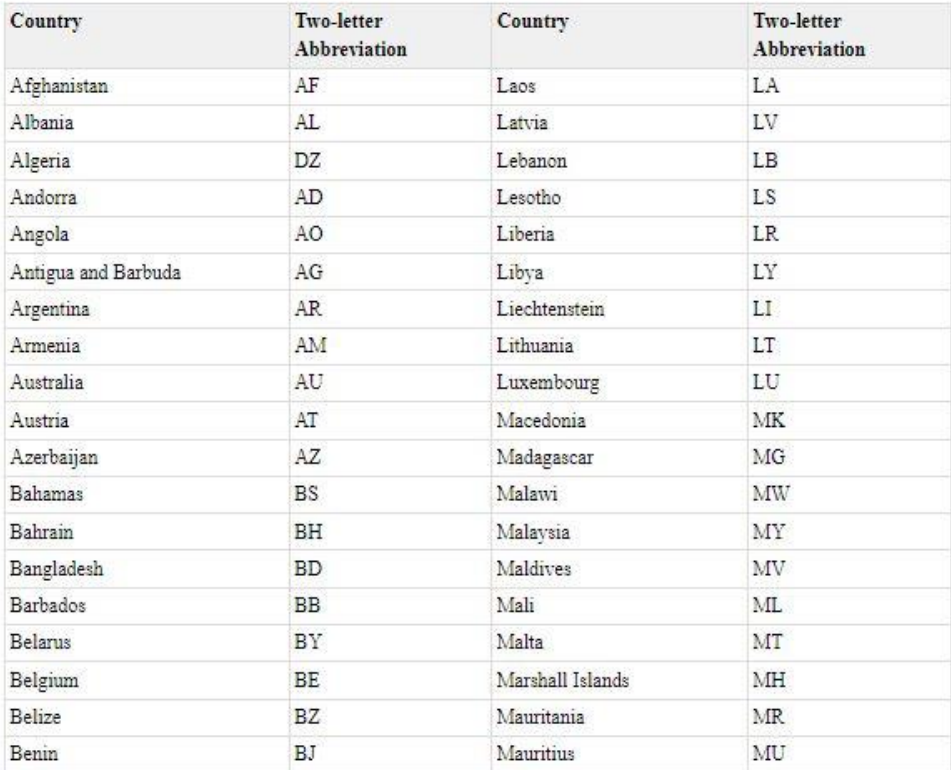

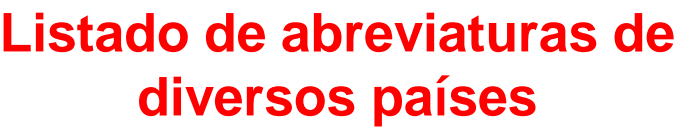

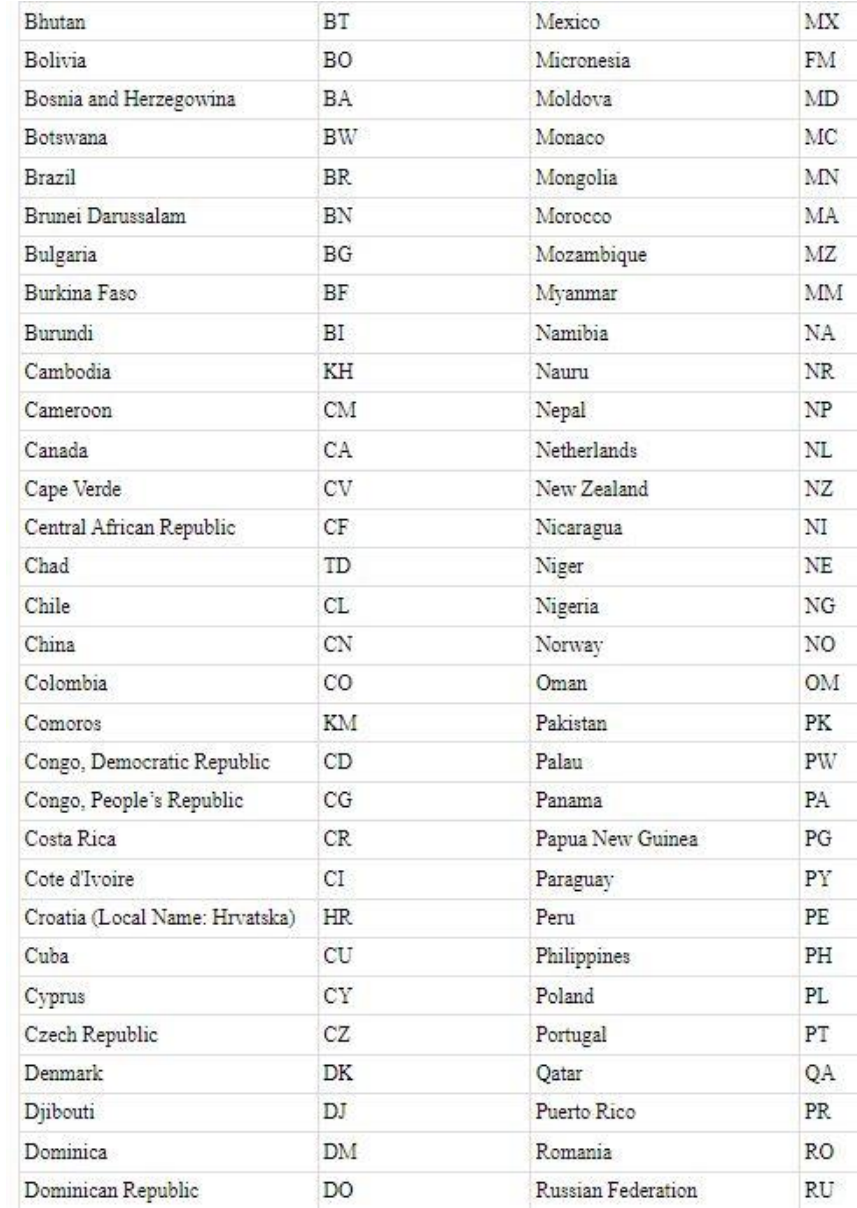

 $\leq$  Prev Next >

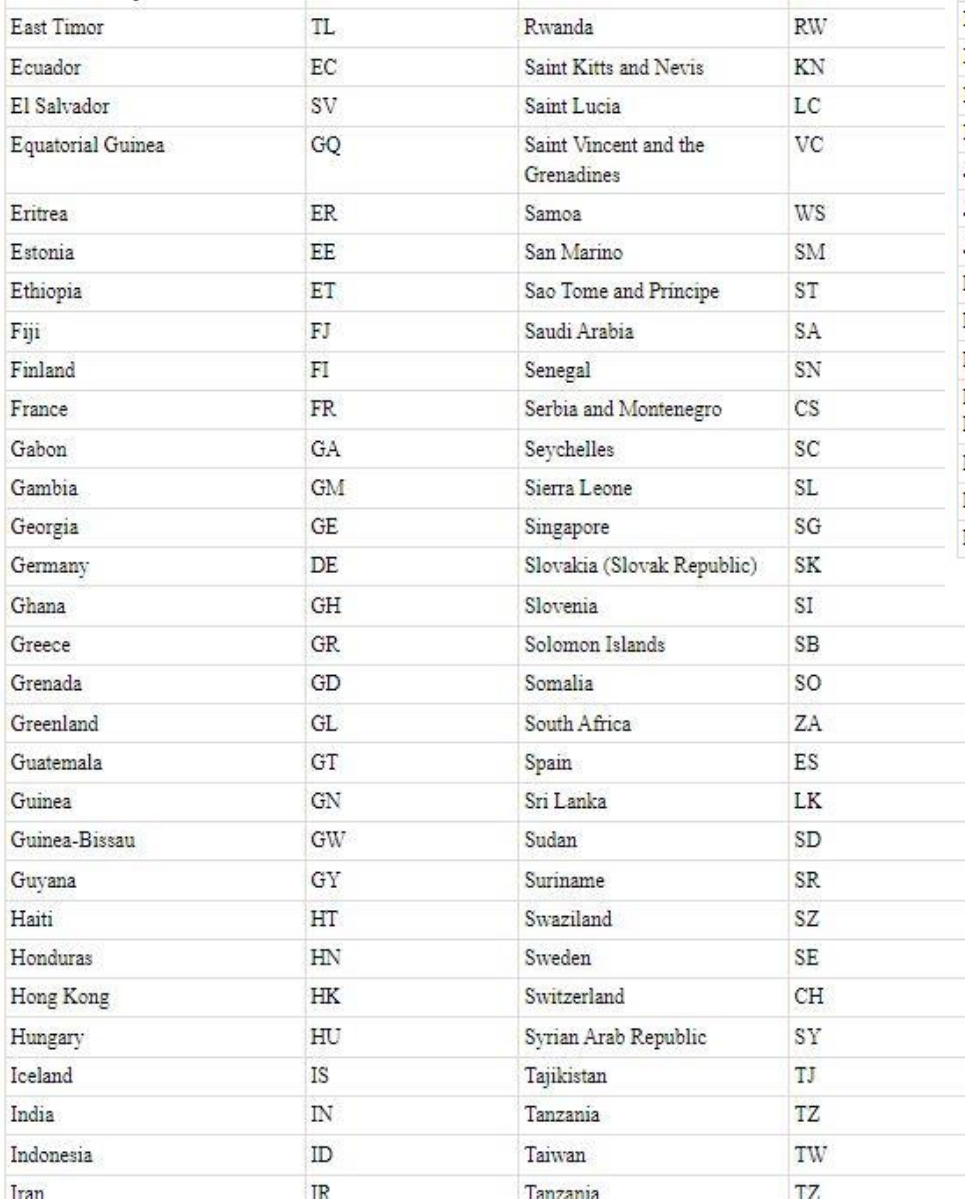

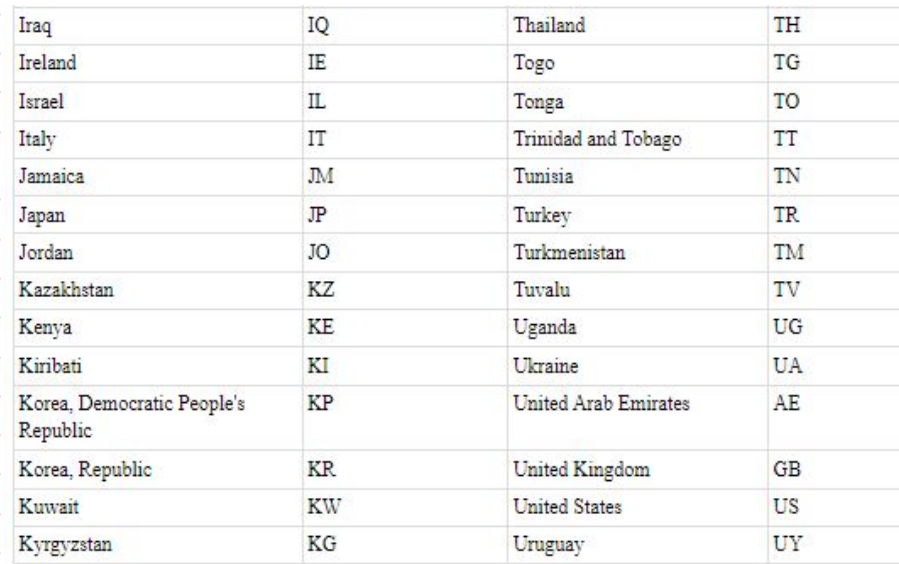

**Sigue listado de abreviaturas de países**

### **Partes del libro: ¿de dónde tomar la información?:**

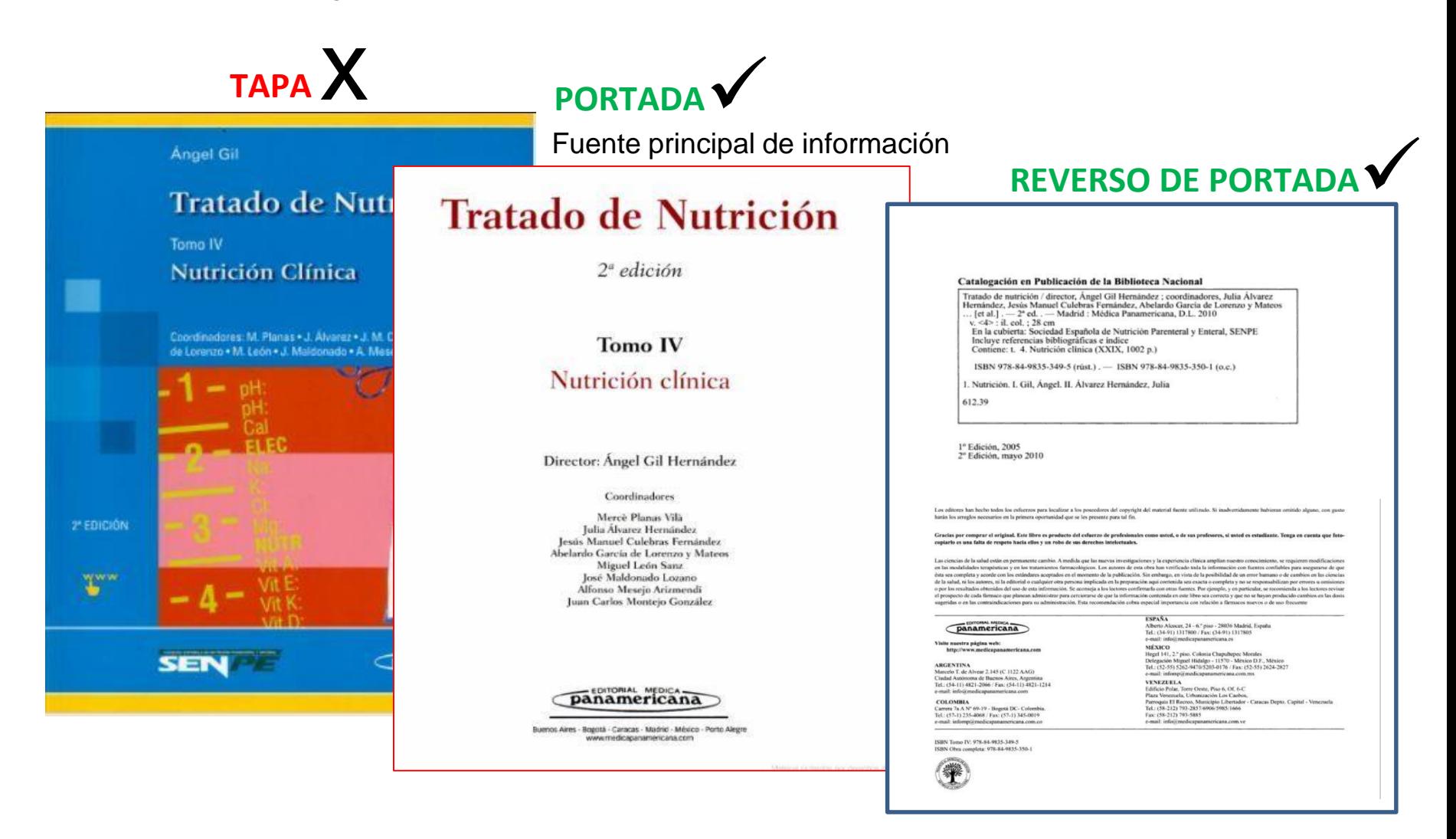

### **REVERSO DE PORTADA**

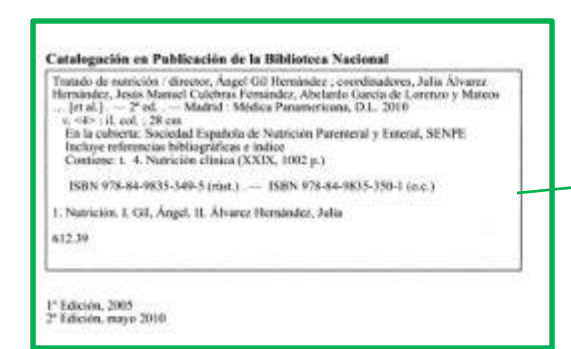

Los editores has becho todos los esfuerzos para localizar a los poseedores del convitabi del material fuente utilizado. Si inadvertidamente habieran amitido alguno, ca hanin los arregios necesarios en la primera oportunidad que se les presente para tal fin.

Gracias por comprar el original. Este libro es producto del cofacrzo de profesionales como usted, o de sus profesores, si usted es estudiante. Tenga en cuenta q copiarlo es una falta de respeto hacia ellos y un robo de sus derechos intelectuales.

Las ciencias de la salad están en permanente cambio. A medida que las nuevas investigaciones y la experiencia clínica amplian nuestro conocimiento, se requieren modific en las modalidades terapéuticas y en los tratamientos farmacológicos. Los autores de esta obra has verificado toda la información con fuentes confiables para asegurara ésta seu completa y acorde con los estándares aceptados en el momento de la publicación. Sin embargo, en vista de la posibilidad de un error humano o de cambios en las de la salud, ni los autores, ni la editorial o cualquier otra persona implicada en la preparación agui contenida sea exacta o completa y no se responsabilizan por envores a or o por los resultados obtenidos del uso de esta información. Se aconseja a los lectores confirmarla con otras faentes. Por ejemplo, y en particular, se reconsionán a los lectores el prospecio de cada firmaco que planean administrar para cerciorarse de que la información contenida en este libro sea correcta y que no se hayan producido cambios en l sugeridas e en las contraindicaciones para su administración. Esta recomendación cobra especial impertancia con relación a fármaces meros o de uso frecuente

energymni, Mateuru panamericana

Visite nuestra página web: http://www.medicapanamericana.com

#### **ARGENTINA**

Marcelo T. de Alvete 2.145 (C 1122 AAG) Ciudad Autónoma de Buenos Aires, Argentina Tel: (54-11) 4821-2066 / Fox: (54-11) 4821-1214 e-mail: info@medicaparamericana.com

#### **COLOMBIA**

Carrera 7a A Nº 69-19 - Bogotá DC- Colombia. Tel: (57-1) 235-4068 / Fax: (57-1) 345-0019 e-mail: inforepii/medicapanameticana.com.co.

ISBN Tome IV: 978-84-9835-349-5 ISBN Obra completa: 978-84-9835-350-1

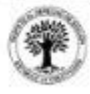

Todos los denechos reservados. Este libro o cualquiera de sus partes no podrán ser reproducidos ni archivados en sistemas recuperables, ni transmitidos en ninguna forma o por ningún medio, ya sem mecánicos, electrónicos, fotocopiadoras, grabaciones o cualquier etro, sin el permiso previo de Editorial Médica Pasamericana, S. A.

C 2010, EDITORIAL MÉDICA PANAMERICANA, S. A. Alberto Aleocer, 24 - 28036 Madrid Deposito Legal: M-21379-2010 Impreso en España

**FSPAÑA** Alberto Alcocer, 24 - 6.º piso - 28036 Madrid. España Tel: (54-91) 1317800 / Fax: (34-91) 1317805

e-mail: info@medicapatumericana.ex

MÉXICO Hegel 141, 2." give. Colonia Chapaltepec Morales Delegación Miguel Hidalgo - 11570 - México D.F., México Tel. (52-55) 5262-9470/5203-0176 / Fux: (52-55) 2624-2827 a-mult informationalizing animations, com-mx.

**VENEZUELA** Edificio Polar, Tome Oeste, Piso 6, Of. 6-C Plaza Venezuela, Urbanización Los Caobos, Parroquia El Recreo, Municipio Libertudor - Caracas Depto. Capital - Venezuela Tel.: (58-212) 793-2857/6906-5985/1606 Fax: (58-212) 793-5885 e-mail: info@medicapanamericana.com.ve

# **Catalogación en la fuente**

#### Catalogación en Publicación de la Biblioteca Nacional

Tratado de nutrición / director, Ángel Gil Hernández ; coordinadores, Julia Álvarez Hernández, Jesús Manuel Culebras Fernández, Abelardo García de Lorenzo y Mateos ... [et al.] . - 2<sup>ª</sup> ed. . - Madrid : Médica Panamericana, D.L. 2010 v. <4>: il. col. : 28 cm En la cubierta: Sociedad Española de Nutrición Parenteral y Enteral, SENPE Incluye referencias bibliográficas e índice Contiene: t. 4. Nutrición clínica (XXIX, 1002 p.) ISBN 978-84-9835-349-5 (rúst.). - ISBN 978-84-9835-350-1 (o.c.)

1. Nutrición. I. Gil, Ángel. II. Álvarez Hernández, Julia

612.39

1º Edición, 2005 2º Edición, mayo 2010

### **Apellidos:**

### **Ojo con autores brasileños.**

Autores de nacionalidad brasileña van por su segundo apellido, ya que usualmente consignan el apellido materno en primer lugar.

Departamento de Biblioteca – Facultad de odontología - Lic. Bibga. Claudia Silvera

# **Criterios para consignar apellidos de los Autores:**

- Autores van siempre **por el primer apellido (paterno)** e iniciales del nombre. Ejemplo: **José Maldonado Lozano** VA => **Maldonado J**
- Si el autor tiene un **apellido compuesto con guión**, se respeta y se toma como un solo apellido.

Ejemplo: **Juan Pablo Hernández-Herrero** VA => **Hernández-Herrero JP**

• Cuando son **Directores o Coordinadores, o bien , Editores** de trabajos colaborativos se puede incluir **aclaración de su rol** si está destacado con leyenda y bien visible en la tapa o portada del libro**. (Dir.) , (Edis.), (Coords.)**.

### **REVERSO DE PORTADA**  $\sqrt{\phantom{a}}$

Catalogación en Publicación de la Biblioteca Nacional Tratado de nutrición / director, Ángel Gil Hernández ; coordinadores, Julia Álvarez Hernindez, Jesus Manuel Culebras Femindez, Abelardo García de Lorenzo y Mateos <4>:il.col.; 28 cm En la cubierta: Sociedad Española de Nutríción Parenteral y Enteral, SENPE Incluye referencias bibliográficas e indice<br>Contiene: 1. 4. Nutrición clínica (XXIX, 1002 p.) ISBN 978-84-9835-349-5 (rust.) .- ISBN 978-84-9835-350-1 (e.c.) 1. Nutrición, I. Gil, Ángel, II. Álvarez Hernández, Julia 612.39

l<sup>2</sup> Edición, 2005 2<sup>6</sup> Edición, mayo 2010

Los editores han hecho todos los esfuentos para localizar a los poseedores del copyright del / uterial fueste utilizado. Si inadvertid hanin los arreglos necesarios en la primera oportunidad que se los presente para tal fin.

Gracias por comprar el original. Este libro es producto del esfuerzo de profesionales como usted, o de sus profesores, si usto copiarlo es una falta de respeto bacia ellos y un robo de sus derechos intelectop

Las ciencias de la salad están en permanente cambio. A medida que las nuevas/mystigaciones y la experiencia clínica amplian nuestr en las modalidades tempéuticas y en los tratamientos farmacológicos. Los patores de esta obra has verificado toda la información es ésta sea completa y acorde con los estándares aceptados en el momento de la publicación. Sin embargo, en vista de la posibilidad de u de la salud, ni los autores, ni la editorial o cualquier otra persona implicada en la preparación aquí contenida sea exacta o completa y n o por los resultados obtenidos del uso de esta información. Se aconseja los lectores confirmarla con otras faentes. Por ejemplo, y en p el prospecto de cada fármaco que planean administrar para cerciorayle de que la información contenida en este libro seu correcta y que sugeridas e en las contraindicaciones para su administración. Está recomendación cobra especial impertancia con relación a fármac

**ESPAÑA** 

MÉXICO

VENEZUELA

Fax: (58-212) 793-5885

Alberto Alcocer, 24 - 6.º pisa - 28036 Ma

Tel.: (34-91) 1317800 / Fax: (34-91) 1317

Hegel 141, 2." piso. Colonia Chapaltepec Delegación Miguel Hidalgo - 11570 - México IXF., Méxic

e-mail: inforepidmedicipaturiericana.com.noc

Edificio Polar, Tome Oeste, Piso 6, Of. 6-C.

Plaza Venezuela, Urbanización Los Caobos,

Tel.: (58-212) 793-2857/6906/5985/1606

e-mail: info@medicapanamericana.com.ve

Tel.: (52-55) 5362-9470/5203-0176 / Fax: (52-55) 2624-2827

Parroquia El Recreo, Municipio Libertador - Caracas Depto.

e-mail: info@medicapatumericana.ex

#### EDITORIAL MICOLOGI panamericana

Visite nuestra página web: http://www.medicapanamericana.com

#### **ARGENTINA**

Marcelo T. de Alvete 2,145 (C 1122 AAG) Ciudad Autónoma de Buenos Aires, Argentina Tel: (54-11) 4821-2066 Fax: (54-11) 4821-1214 e-mail: info@medicaparamericana.com

#### **COLOMBIA**

Carera 7a A Nº 69-19 - Bogotá DC- Colombia. Tel .: (57-1) 235-4068 / Fax: (57-1) 345-0019 e-mail: inforep@medicapanamericana.com.co

ISBN Tome IV: 978-84-9835-349-5 ISBN Obra completa: 978-84-9835-330-1

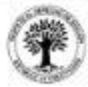

Todos los denechos reservados. Este libro o cualquiera de sus partes no podrán ser reproducidos ni archivados en sistemas recuperables, ni transmitien ningana forma o por ningán medio, ya sean mecánicos, electrónicos, fotocopiadoras, grahaciones o caalquier etro, sin el permiso previo de Editorial Médica Panamericana, S. A.

C 2010, EDITORIAL MÉDICA PANAMERICANA, S. A. Alberto Alescer, 24 - 28036 Madrid Depósito Legal: M-21379-2010 Impreso en España

**EDITORIAL MEDICA** panamericana

Visite nuestra página web: http://www.medicapanamericana.com

#### **ARGENTINA**

Marcelo T. de Alvear 2.145 (C 1122 AAG) Ciudad Autónoma de Buenos Aires, Argentina Tel.: (54-11) 4821-2066 / Fax: (54-11) 4821-1214 e-mail: info@medicapanamericana.com

#### **COLOMBIA**

Carrera 7a A Nº 69-19 - Bogotá DC- Colombia. Tel.: (57-1) 235-4068 / Fax: (57-1) 345-0019 e-mail: infomp@medicapanamericana.com.co

ISBN Tomo IV: 978-84-9835-349-5 ISBN Obra completa: 978-84-9835-350-1

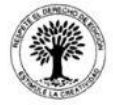

Todos los derechos reservados. Este libro o cualquiera de sus partes no podrán ser reproducidos ni archivados en sistemas recuperables, ni transmitidos en ninguna forma o por ningún medio, ya sean mecánicos, electrónicos, fotocopiadoras, grabaciones o cualquier otro, sin el permiso previo de Editorial Médica Panamericana, S. A.

**ESPANA** 

MÉXICO

**VENEZUELA** 

Fax: (58-212) 793-5885

Alberto Alcocer, 24 - 6.º piso - 28036 Madrid, España

Tel.: (34-91) 1317800 / Fax: (34-91) 1317805

Hegel 141, 2.º piso. Colonia Chapultepec Morales

e-mail: infomp@medicapanamericana.com.mx

Edificio Polar, Torre Oeste, Piso 6, Of. 6-C

Plaza Venezuela, Urbanización Los Caobos,

Tel.: (58-212) 793-2857/6906/5985/1666

e-mail: info@medicapanamericana.com.ve

Delegación Miguel Hidalgo - 11570 - México D.F., México

Tel.: (52-55) 5262-9470/5203-0176 / Fax: (52-55) 2624-2827

Parroquia El Recreo, Municipio Libertador - Caracas Depto. Capital - Venezuel

e-mail: info@medicapanamericana.es

© 2010, EDITORIAL MÉDICA PANAMERICANA, S. A. Alberto Alcocer, 24 - 28036 Madrid Depósito Legal: M-21379-2010 Impreso en España

> **Buscar la Ciudad asociada al nombre y dirección de la editorial, en este caso: Médica Panamericana. Cuando aparecen varias ciudades, sin algún otro dato, se consigna la primera. Siempre buscamos los datos asociados a la última fecha que se muestra.**

# **Criterios para consignar datos de ciudad y fecha de edición:**

# **Si encuentro varias ciudades elijo:**

- 1 La que ofrece la Catalogación en la fuente.
- 2 La única que aparece si hay una sola.
- 3 La que se asocia a la última fecha de publicación disponible.
- 4 La primera que aparece entre varias ordenadas alfabéticamente.
- 6 La que aparece en el catálogo de la biblioteca.
- 5 Si no hay ciudad se pone: [s.l.]
- 7 Cuando hay muchas fechas, se consigna la última fecha que aparece.

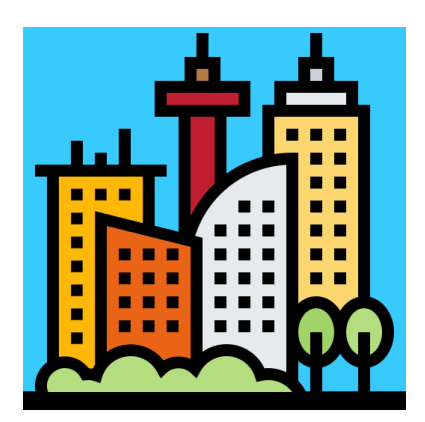

Departamento de Biblioteca – Facultad de odontología - Lic. Bibga. Claudia Silvera

**Criterios para consignar datos de Editorial:**

# **Si encuentro varias elijo:**

- 1 La que ofrece la Catalogación en la fuente.
- 2 La única que aparece si hay una sola.

4 - La publicada en reverso de portada (si hay más de una, se busca la asociada a la última fecha de publicación visible, y buscamos si hay una institución o empresa relacionada).

- 5 La que aparece en el catálogo de la biblioteca.
- 6 Si no hay editorial se pone: [s.n.]

"Los **editores** se ocupan del aspecto comercial de la edición de una publicación. Seleccionan, revisan, ordenan y preparan el material antes de su impresión o publicación." (Fuente: educaweb).

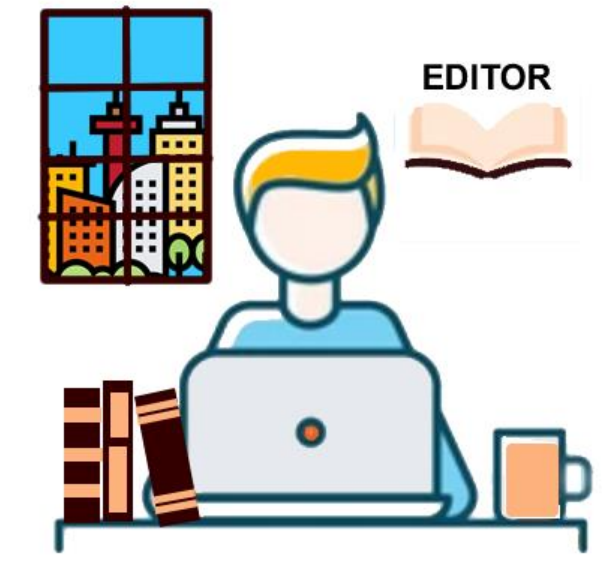

# **Criterios para consignar el dato de Edición:**

 **Para consignar el dato de edición se obvia la palabra "Editorial" "Ediciones" o "Editora" y las partículas asociadas.**

Ejemplos:

- **Ediciones de la Banda Oriental** queda: "Montevideo: **Banda Oriental**; 2015".
- **Editorial Médica Panamericana** queda: "Buenos Aires: **Médica Panamericana**; 2006".
- **Se respeta si la editorial es una sigla, tal como se utiliza. Ediciones BMG quedaría :** "Madrid: **BMG**; 2003."
- **También se obvian las extensiones que designan tipo de empresa (SRL, SL, SA, etc.) Ediciones del siglo SRL**, quedaría: "La Habana: **Siglo**; 1998".
- **Número de edición usualmente se pone a partir de la 2da. ed.,** este dato va después del título, (o del volumen si tiene volúmenes el libro).

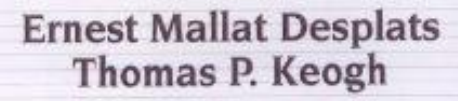

# **PRÓTESIS PARCIAL REMOVIBLE**

# Clínica y laboratorio

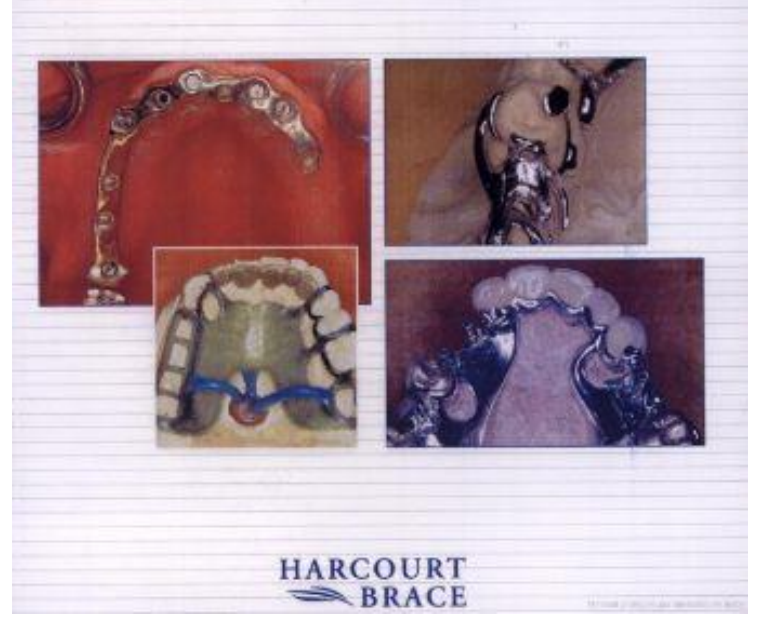

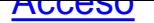

**Ernest Mallat Desplats** 

**Thomas P. Keogh** 

PRÓTESIS PARCIAL

**REMOVIBLE** 

HARCOURT

 $\Rightarrow$  BRACE

Madrid - Barcelona - Boston - Buenos Aires - Caracas - Filadelfia - Londres México DF - Oriando - Santaté de Bogotá - Sidney - Tokio - Toronto

Es una publicación

**HARCOURT**  $\Rightarrow$  BRACE

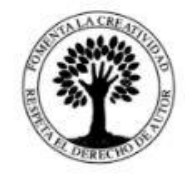

Clínica y laboratorio

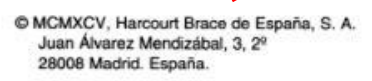

Primera reimpresión: 1998

Quedan rigurosamente prohibidas, sin la autorización escrita de los titulares del Copyright, bajo las sanciones establecidas en las leyes, la reproducción parcial o total de esta obra por cualquier medio o procedimiento, comprendidos la reprografía y el tratamiento informático y la distribución de ejemplares de ella mediante alquiler o préstamo público.

El infractor puede incurrir en responsabilidad penal y civil.

Harcourt Brace de España, S.A. **Harcourt Brace Publishers International** División Iberoamericana

ISBN: 84-8174-063-2

Depósito legal: M-32.983-1997 Impreso en España por Clamades, S. L.

> Consulte el Catálogo de Publicaciones on-line Internet: htpp:www.harcourt.brace.es

Mallat E, Keogh TP.Prótesis parcial removible: clínica y laboratorio. Madrid: Harcourt Brace; 1998.

Para este caso observar: Nombres de autor va solo primer apellido con iniciales de los nombres (no más de dos) que aparezcan; va la primera ciudad del grupo en la portada - igual verificamos la ciudad que está asociada a la editorial en el reverso de la portada; en esta última. Tomar el nombre editorial que aparece en su forma más abreviada en la portada.

Departamento de Biblioteca – Facultad de odontología - Lic. Bibga. Claudia Silvera

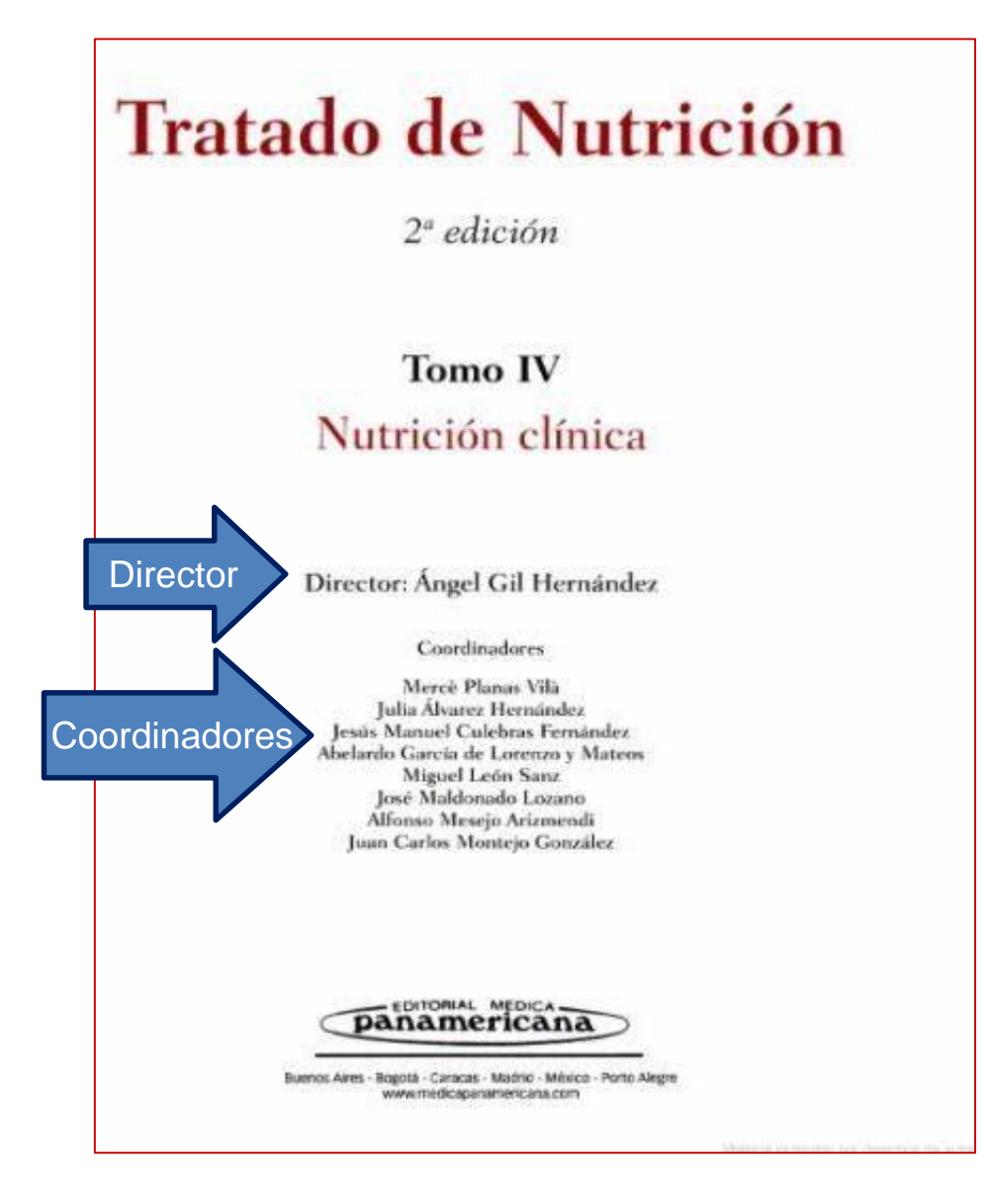

### **Editor/Director/Compilador**

(Van en lugar del Autor)

La obra que ha sido editada por un grupo o un autor, y que posee varios contribuyentes, usualmente muestra en la tapa o portada al Director/Compilador/Editor, de la obra, luego muestra a sus colaboradores.

**Gil A.(Dir.) Tratado de nutrición. Vol 4, Nutrición clínica. 2da ed. Madrid: Médica Panamericana; 2010.**

Un comité (Consejo, Junta) Editorial (Editorial Board), con capítulos y autores particulares.

# **¿Cómo se cita en la bibliografía?**

- La obra completa va por la OMS (WHO), menciona que **se publicó con un comité Editorial de la OMS, pero no dice quiénes, sino que cada capítulo incluye expertos en cada área que han generado el contenido**.
- Al citarlo, **cada capítulo será referenciado con sus propios autores, dentro de la obra general publicada por WHO Classification of Tumours Editorial Board**).
- Lo publica la International Agency for Research on Cancer.
- Siempre verificar los datos de la tapa con los de la **portada** y **reverso de portada**.
- Buscar designaciones explícitas de los datos.
- **Si hay dudas buscar en bases de datos, pero no tomar citas en Internet de otros porque pueden estar mal.**

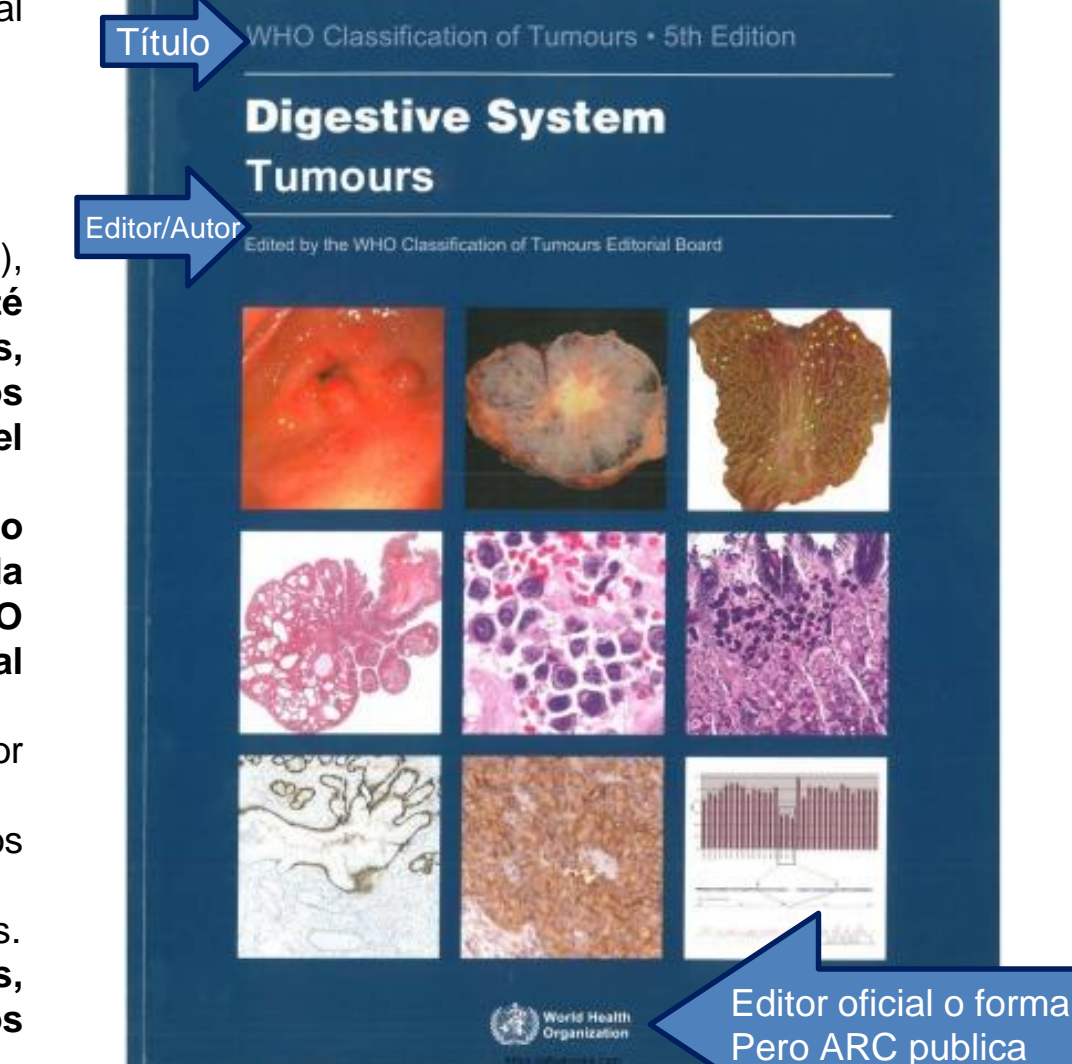

WHO Classification of Tumours Editorial Board. WHO classification of tumours 5th edition. Digestive system tumours. Lyon : **International Agency For Research on Cancer**; 2019.

# **Ejemplos de referencias bibliográficas elaboradas de acuerdo al formato Vancouver:**

- 1 **Libro** Link (https://acortar.link/XsDvbY)
- 2 **Artículo** en Internet Link (https://acortar.link/SLkJ8I)
- 3 **Tesis** en Internet Link (https://acortar.link/xnFBMO)

### **Soluciones:**

1 - Silvestre FJ, Plaza A. Odontología en pacientes especiales. [Valencia]: Universitat de Valencia; 2007.

2 - Francia A, Grazioli G, Echarte L, Maglia Á, Touriño C, Alvarez I. Establishing and implementing a simplified protocol for the expansion and culture of human dental pulp stem cells (hDPSCs).Odontoestomatología [Internet]. 2021 [citado 25 oct 2022] ; 23 (38): 1-14. Disponible en: http://www.scielo.edu.uy/scielo.php?script=sci\_arttext&pid=S1688-93392021000201207&lng=en

3 - Pereira-Prado, V. Perfil Inmunohistoquímico del tumor odontogénico primordial. [Tesis] Montevideo: Universidad de la República; 2022. [citado 21 oct 2022] Disponible en: https://www.colibri.udelar.edu.uy/jspui/handle/20.500.12008/31246

# Ejercicios

Elaborar las siguientes referencias en formato Vancouver:

 **Libro de Anatomía craneofacial (de Guitérrez) en su versión disponible en Repositorio colibrí.**

https://www.colibri.udelar.edu.uy/jspui/handle/20.500.12008/20379

**Artículo disponible en Internet.**

https://www.jstage.jst.go.jp/article/jpr/66/1/66\_JPR\_D\_20\_00117/\_article

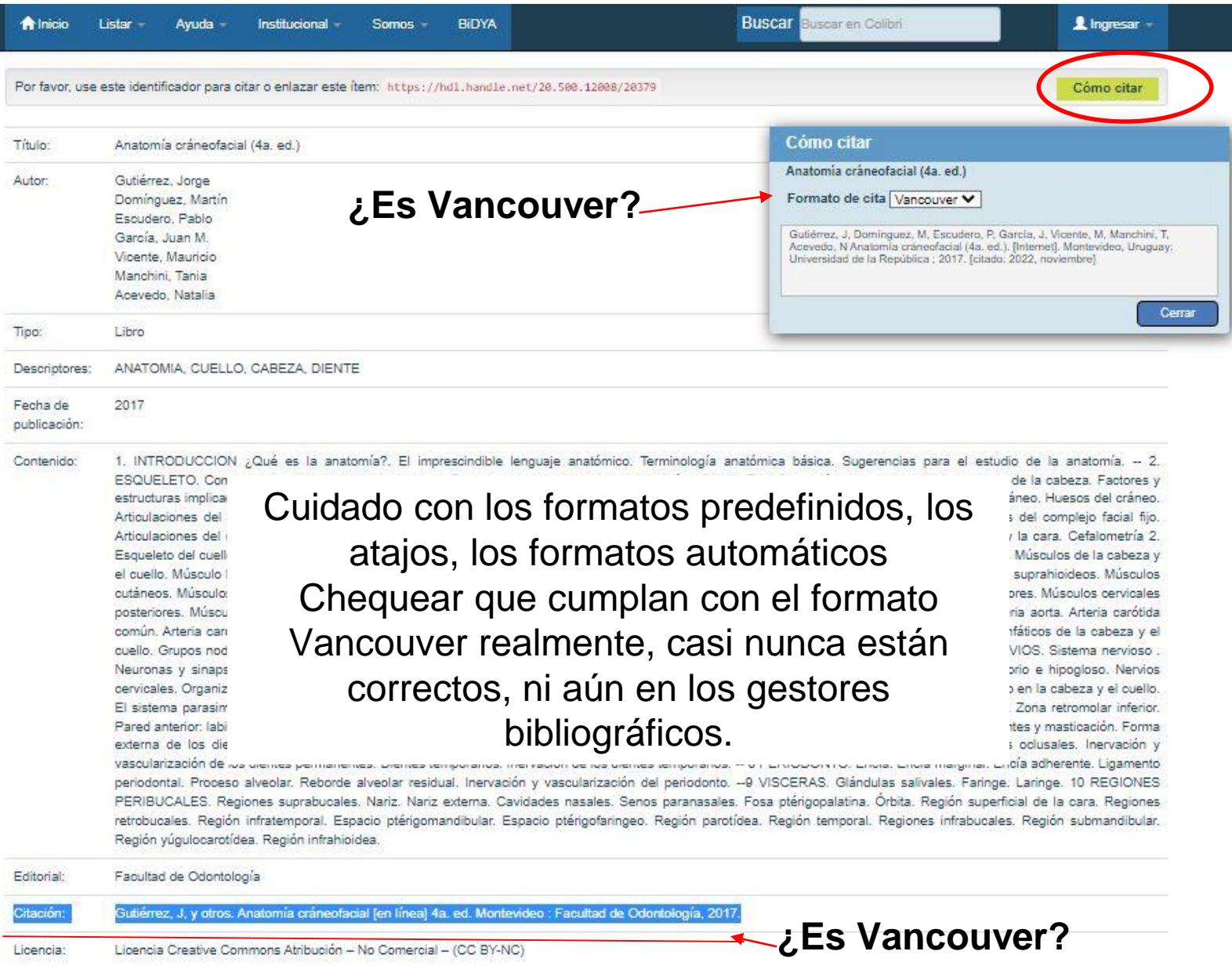

### **Soluciones**

Gutiérrez J, Domínguez M, Escudero P, García JM, Vicente M, Manchini T, Acevedo N. **Anatomía cráneofacial.** 4a. ed. Montevideo : Facultad de Odontología, 2017. [citado 15 Nov 2022] Disponible en:

https://www.colibri.udelar.edu.uy/jspui/handle/20.500.12008/20379

Takaichi A, Fueki K, Murakami N, Ueno T, Inamochi Y, Wada J, Arai Y, Wakabayashi N. **A systematic review of digital removable partial dentures. Part II: CAD/CAM framework, artificial teeth, and denture base**. J Prosthodont Res. [Internet] 2022 [citado 15 Nov 2022] ;66(1):53-67. Disponible en: https://www.jstage.jst.go.jp/article/jpr/66/1/66\_JPR\_D\_20\_00117/\_article